**Câmara de Vereadores de Balneário Camboriú** Edital de Concurso Público 01/2010

Edital nº 01/2010 • Processo nº 16/2010

### http://camarabalneario.fepese.org.br

# Caderno de Prova

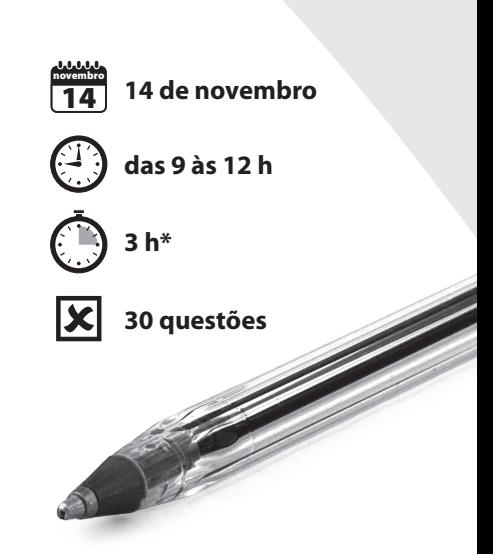

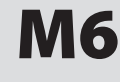

# M6 Telefonista

Confira o número que você obteve no ato da inscrição com o que está indicado no cartão-resposta. **\*** A duração da prova inclui o tempo para o preenchimento do cartão-resposta.

#### Instruções

Para fazer a prova você usará:

- este caderno de prova;
- um cartão-resposta que contém o seu nome, número de inscrição e espaço para assinatura.

Verifique, no caderno de prova, se:

- faltam folhas e a sequência de questões está correta.
- há imperfeições gráficas que possam causar dúvidas.

**Comunique imediatamente ao fiscal qualquer irregularidade.**

#### Atenção!

- Não é permitido qualquer tipo de consulta durante a realização da prova.
- Para cada questão são apresentadas 5 (cinco) alternativas diferentes de respostas (a, b, c, d, e). Apenas uma delas constitui a resposta correta em relação ao enunciado da questão.
- A interpretação das questões é parte integrante da prova, não sendo permitidas perguntas aos fiscais.
- Não destaque folhas da prova.

Ao terminar a prova, entregue ao fiscal o caderno de prova completo e o cartão-resposta devidamente preenchido e assinado.

# Conhecimentos Gerais (10 questões)

## Língua Portuguesa 5 questões

## **Texto**

"Minha filha, na escola, teve de preencher um formulário em que perguntavam sua raça. Ora, não há diferentes raças em nossa espécie. Escreveu: 'humana'.

No dia seguinte a professora a censurou por debochar do questionário. Minha filha falou (já tinha conversado comigo) que respondera como Einstein, em Ellis Island, EUA, 1937, a professora não achava que era um bom exemplo? Foi aplaudida pela sala, a professora se calou. Mas penso em quantas crianças foram forçadas a se rotular brancas ou negras, isso importando um ódio racial de uso totalitário."

Adapt. de *Natureza humana existe*, in. Equilíbrio. Folha de São Paulo: 28 set. 2010, p. 2.

**1.** Assinale a alternativa que se justifica explicitamente pelo texto.

- a. ( ) Porque já havia conversado com seu pai, a aluna foi aplaudida pela classe.
- b. ( X ) Ao distribuir o questionário na sala a professora não percebeu a incoerência da pergunta sobre raça.
- c. ( ) Nos regimes totalitários, é comum o emprego de situações que estimulem o ódio racial entre as crianças.
- d. ( ) Censurada por fazer pouco caso do questionário apresentado na escola, a filha do autor do texto provou que existe apenas uma raça: a humana.
- e. ( ) Porque na espécie humana não existem raças diferentes, a aluna deseja que os professores sejam proibidos de apresentar questionários sobre o assunto.
- **2.** Assinale a alternativa **errada**.
- a. ( X ) A expressão sublinhada, em "um formulário em que perguntavam", corresponde a do qual.
- b. ( ) Em "por debochar do questionário" há ideia de causa.
- c. ( ) Em "Mas penso" a palavra sublinhada estabelece ideia de oposição, entre a frase em que se encontra e a anterior.
- d. ( ) Em "a professora a censurou" as palavras sublinhadas servem, respectivamente, para indicar de maneira precisa a palavra que lhe segue (professora), e substituir a expressão "Minha filha".
- e. ( ) Em "que respondera como Einstein" há ideia de comparação.

## **3.** Assinale a alternativa **errada**.

- a. ( ) Em "Ora, não há diferentes raças" a vírgula separa uma expressão que pode ser retirada da frase, sem que o sentido desta se altere.
- b. ( ) Em "como Einstein, em Ellis Island, EUA, 1937," as vírgulas separam elementos explicativos.
- c. ( X ) Em "Minha filha, na escola" a vírgula isola um vocativo.
- d. ( ) Um neologismo torna-se vício de linguagem quando é desnecessário, pois existe correspondente na língua portuguesa, como em *As belezas deste Balneário são imexíveis*.
- e. ( ) Barbarismo compreende erro de português cometido na grafia, na flexão ou pronúncia de uma palavra, como em *O vereador interviu enquanto o colega colocava a rúbrica no documento e perguntou: "É para eu vim amanhã assinar?"*.
- **4.** Analise as afirmativas abaixo.
	- 1. As formas verbais Escreveu e Foi aplaudida referem-se, respectivamente, à filha do autor do texto e à sua professora.
	- 2. Em teve de preencher" e "já tinha conversado", as expressões sublinhadas podem ser substituídas, respectivamente, por precisou e havia, sem que se altere o sentido das frases em que se encontram.
	- 3. Em "isso importando um ódio" a forma verbal equivale a implicando.
	- 4. "Foi aplaudida pela sala" é o núcleo verbal da oração, que se encontra na voz ativa.
	- 5. Em "respondera como Einstein" a forma verbal encontra-se no pretérito mais-que-perfeito do indicativo; indica uma ação anterior a outra ação já passada.
	- 6. Em "a professora não achava" a forma verbal encontra-se no pretérito imperfeito do indicativo; indica uma ação prolongada (ou repetida) no passado.

Assinale a alternativa que indica todas as afirmativas **corretas**.

- a. ( ) São corretas apenas as afirmativas 1, 2, 3 e 4
- b. ( ) São corretas apenas as afirmativas 1, 4, 5 e 6
- c. ( ) São corretas apenas as afirmativas 2, 3, 4 e 5
- d. ( X ) São corretas apenas as afirmativas 2, 3, 5 e 6
- e. ( ) São corretas apenas as afirmativas 3, 4, 5 e 6

**5.** Assinale a alternativa gramaticalmente **errada**.

- a. ( ) Preferimos este balneário a qualquer outro.
- b. ( ) Domingo um exército de turistas famintos invadiu a Via Gastronômica.
- c. ( ) Que fique este segredo, entre mim e ti: a partir de meio-dia e meia seremos liberados de qualquer trabalho, até quinta-feira.
- d. ( ) Vossa Excelência espera que digitemos ainda hoje este documento e lhe entreguemos em seguida?
- e. ( X ) Na Câmara de Vereadores, localizada à Avenida das Flores, há sessões de segunda à sexta, que sempre assistimos.

# Estudos Sociais 5 questões

**6.** Analisando o processo de formação do povo brasileiro, podemos afirmar corretamente que:

- a. ( ) Os portugueses foram os primeiros povoadores do Brasil.
- b. ( ) Os africanos, desconhecidos até então na terra brasileira, foram trazidos apenas no século XIX como mão de obra para a lavoura cafeeira.
- c. ( X ) Ao chegarem ao Brasil os portugueses encontraram os povos indígenas, entre os quais estavam os tupinambás, os potiguares e os guaranis.
- d. ( ) Antes dos portugueses, espanhóis, franceses e alemães já haviam se fixado no Brasil, principalmente na região sul que almejavam arrebatar aos lusitanos.
- e. ( ) Árabes, judeus e povos orientais como os japoneses, ao contrário dos indígenas, europeus e africanos, não tiveram qualquer participação na formação cultural do Brasil.

**7.** Na história política da colônia, fala-se dos "Homens Bons". Assinale a alternativa que esclarece quem era assim conhecido.

- a. ( ) Os homens bons, ou sem mácula, eram aqueles que podiam provar sua origem étnica até a quarta geração.
- b. ( X ) Eram assim chamados os proprietários de terras, a elite da colônia, que escolhiam os membros das Câmaras.
- c. ( ) Assim eram denominados os clérigos e outros homens virtuosos que se ocupavam do ofício religioso e da administração das casas de caridade.
- d. ( ) Desta maneira eram chamados exclusivamente os vereadores nascidos no reino e nomeados pelo rei para administrar as cidades.
- e. ( ) Eram conhecidos como homens bons os cristãos novos da colônia, que se ocupavam do comércio e dos ofícios, como os de carpinteiro e ourives.

**8.** A respeito da formação da população de Santa Catarina, é **correto** afirmar:

- a. ( ) Em virtude das características da sua economia, não se conheceu a escravidão em Santa Catarina, sendo, por esta razão, diminuta a participação de africanos na formação do povo barriga verde.
- b. ( ) A colonização portuguesa de Santa Catarina limita-se à Ilha do mesmo nome e ao continente fronteiro.
- c. ( ) Os alemães, cuja primeira colônia foi Blumenau, foram responsáveis pelo povoamento e pela colonização de grande parte do Estado, notadamente dos vales do Itajaí, Itapocu e Cachoeira.
- d. ( X ) Os imigrantes, entre os quais alemães, italianos, poloneses e gregos, tiveram grande importância na formação do povo e da cultura catarinenses.
- e. ( ) Os bugres pouca importância tiveram em nossa formação cultural, uma vez que foram aniquilados no início do processo colonizatório ou assimilados pelos imigrantes que deles não receberam influência.

**9.** Nesta região brasileira a economia é diversificada. Além do agro negócio que exporta milhões de dólares, destacam-se as indústrias de transformação, automobilística, têxtil, alimentícia, de produtos eletrônicos e tecnológicos. O comércio e a área de serviços também são muito importantes, destacando-se a atividade turística no litoral barriga verde.

Assinale a alternativa que indica a região brasileira a que se refere o texto.

- a. ( ) Norte
- b. ( ) Nordeste
- c. ( ) Centro Oeste
- d. ( ) Sudeste
- e. ( X ) Sul

**10.** Entre as festas de Outubro que alegram os catarinenses, uma, entre as listadas abaixo, tem como inspiração a cultura portuguesa. Assinale a alternativa que indica esse evento.

- a. ( X ) Marejada Itajaí
- b. ( ) Fenarreco Brusque
- c. ( ) Festa do Imigrante Timbó
- d. ( ) Festa Nacional do Bolão Ibirama
- e. ( ) Festa dos Atiradores Jaraguá do Sul

# Conhecimentos Específicos (20 questões)

**11.** O prefixo para uma chamada de longa distância nacional é o número:

- a. ( ) 00
- b.  $(X)$  0
- c. ( ) 1
- d. ( ) 9
- e. ( ) 90

**12.** Para realizar uma chamada de um telefone fixo para um celular de outro Estado, deve-se discar:

- a. ( ) Código de área + número do telefone.
- b. () Prefixo chamada a cobrar + código de área +número do telefone.
- c. ( ) Código do país + código de área + número do telefone.
- d. ( ) Número do terminal +Código de área+código da operadora.
- e.  $(X)$  Prefixo nacional + código da operadora + código da cidade do estado + número de celular.

**13.** Para realizar uma chamada local a cobrar, de um telefone fixo, deve-se discar:

- a. ( ) Número do telefone + 90.
- b. () 9 + número do telefone.
- c. ( X ) 9090 + número do telefone.
- d. ( ) Código de área + número do telefone.
- e. ( ) Prefixo chamada a cobrar + código de área +número do telefone.

**14.** Para realizar uma chamada de longa distância internacional, o código do País desejado deve ser digitado:

- a. ( X ) Após o código de seleção de prestadora.
- b. ( ) Após o número do telefone.
- c. ( ) Após o código do Estado.
- d. ( ) Antes do código de seleção de prestadora.
- e. ( ) Antes do prefixo das chamadas internacionais.

**15.** O Centro de Atendimento para a Intermediação da Comunicação para Portadores de Necessidades Especiais é acessado pelo telefone:

- a. ( ) 102.
- $b. (X)$  142.
- c. ( ) 342.
- d. ( ) 0200.
- e. ( ) 0400.

**16.** As chamadas realizadas para os códigos 103 e 105 necessitam de códigos de extensão.

São eles, respectivamente:

- a. ( ) Local e nacional.
- b. ( ) Internacional e nacional.
- c. ( ) Nacional e internacional.
- d. ( X ) Seleção de Prestadora STFC e SMP.
- e. ( ) Seleção de Prestadora SMP e STFC.

**17.** Série de códigos não geográficos destinada ao atendimento de provedores de serviço em que o usuário originador se responsabiliza pelo pagamento da chamada:

- a. ( ) 200
- b. ( X ) 300
- c. ( ) 500
- d. ( ) 800
- e. ( ) 900

**18.** Como é denominado o meio pelo qual se efetuam ligações entre ramais e linhas-tronco?

- a. ( ) Pulso
- b. ( ) Busca
- c. ( X ) Enlace
- d. ( ) Terminal
- e. ( ) Bloqueio

**19.** Recurso que permite o roteamento de um fax recebido para determinado usuário diretamente para sua caixa de correio eletrônico via rede:

- a. ( ) User fax
- b. ( ) Fax web
- c. ( ) Roteador de mail
- d. ( X ) Caixa postal de fax
- e. ( ) Caixa eletrônica

**20.** Em um PABX, é o recurso que permite que um ramal configurado possa interferir na conversação de outro ramal:

- a. ( X ) Intercalação
- b. ( ) Pêndulo
- c. ( ) Bi ramal
- d. ( ) Caixa postal
- e. ( ) Ramal preferencial

**21.** Facilidade presente nos PABXs que permite, através de um código, atender em seu próprio ramal uma chamada destinada a outro ramal, o que evita que um telefone fique tocando sem que haja atendimento:

- a. ( ) DDR
- b. ( ) Linha livre
- c. ( ) Ramal livre
- d. ( ) Distribuidor
- e. ( X ) Captura de chamadas

**22.** A criação de associações ou grupos de ramais nos PABXs que permitem, entre outras coisas, classificar determinadas chamadas para atendimento em ramal específico é o recurso:

- a. ( ) Canal-atendente.
- b. ( ) Canal-livre.
- c. ( ) Chefe-livre.
- d. ( X ) Chefe-secretária.
- e. ( ) Telefonista-principal.

**23.** Sigla utilizada para um ramal remoto que não está conectado fisicamente ao PABXs no qual ele é controlado:

- a. ( X ) OPX
- b. ( ) ABX
- c. ( ) DDX
- d. ( ) XDD
- e. ( ) XPO

**24.** Informação sobre uma chamada (ramal ou posição, hora do dia, duração, número discado etc.):

- a. ( ) Rota zero
- b. ( ) Call-center
- c. ( ) Bloco de notas
- d. ( ) Agenda pessoal
- e. ( X ) Registro de chamada

**25.** Procedimento existente em centrais públicas ou PABXs no qual se pode programar um desvio das ligações destinadas a um terminal para outro terminal:

a. ( ) Rip

- $b. (X)$  Siga-me
- c. ( ) Rediscagem
- d. ( ) Rechamada
- e. ( ) Caixa postal

**26.** A fórmula que retornaria o valor da soma entre a célula A2 da planilha 1 e a célula D7 da planilha 5 é:

- a.  $($   $)$  A2 Plan + D7Plan=
- b.  $($  ) A2 Plan1 + D7Plan5=
- c.  $(X)$  =Plan1!A2+Plan5!D7
- d.  $( ) =$ Plan1+Plan5+A2+D7
- e. ( ) =PlanA2+PlanD7

**27.** Assinale a alternativa que apresenta categorias disponíveis na aba "Número" da opção de menu "Formatar Células…" do Microsoft Excel.

- a. (X) Texto, hora e moeda.
- b. ( ) Número, mesclar e cor.
- c. ( ) Científico, tamanho e contorno.
- d. ( ) Contábil, planilha e editar.
- e. ( ) Hora, mesclar e contorno.

**28.** São funções matemáticas de trigonometria em uma planilha do Excel:

- a. ( ) Radianos, graus e dia.
- b. ( ) Científico, direita e data.
- c. ( X ) Cosseno, soma e potência.
- d. ( ) Divisão, tangente e entorno.
- e. ( ) Multiplicação, contar e aleatório.

**29.** A tecla que ativa o teclado para digitação em maiúsculas é:

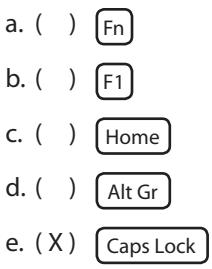

**30.** Para selecionarmos todo o conteúdo do texto via teclado, utilizamos:

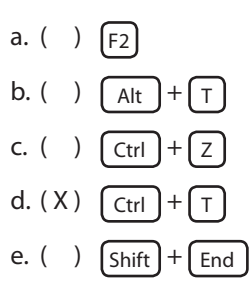

Página em Branco. (rascunho)

Página em Branco. (rascunho)

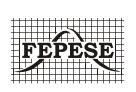

**FEPESE • Fundação de Estudos e Pesquisas Sócio-Econômicos** Campus Universitário • UFSC 88040-900 • Florianópolis • SC Fone/Fax: (48) 3953-1000 http://www.fepese.org.br